# Reading free Panaray controller installers guide Full PDF

pass the foi exam with a strong foundation in fiber optic technology fiber optics installer foi certification exam guide gives you a solid foundation in fiber optics and thorough preparation for the fiber optics installer foi certification endorsed by the electronics technicians association international this guide serves as both a comprehensive self study course and a useful desk reference for aspiring fiber optics installers coverage includes the basic principles of light optical fiber construction safety fusion mechanical splicing connectors fiber optic light sources transmitters detectors test equipment and more each chapter meets or exceeds the eta foi knowledge competency with key exam information highlighted for easy reference real world scenarios illustrate how particular solutions are applied in common working environments giving you a clear understanding of to use the tactics in the field chapter exercises and review questions offer plenty of opportunity for practice this book helps you prepare for certification and more importantly the everyday work the job entails determine how much you already know with a pre study assessment find key exam information and terms quickly with chapter by chapter objectives study real world scenarios to understand how concepts are applied pinpoint weak areas with practice and review questions that test your knowledge if you are seeking a strong knowledge base and complete exam prep you will find fiber optics installer foi certification exam guide to be a critically useful reference a step by step tutorial with plenty of code and examples to improve your learning curve if you are a developer and want to create installers for software targeting the windows platform then this book is for you you ll be using plenty of xml and ought to know the basics of writing a well formed document no prior experience in wix or windows installer is assumed you should know your way around visual studio to compile projects add project references and tweak project properties centos7 centos7 systemd firewalld tuned kvmdocker it oss hadoop2 0や分散ストレージシステムのglasterfsやcephといったシステムのcentos7における構築方法についても 具体的な手順を示します 発行 インプレス 現在のlinuxの適用領域は lampのようなwebサーバやデータベースサーバに留まらず ビッ ai hpc roche e condre condre de condre de condre de condre de condre de condre de condre de condre de condre de condre de condre de condre de condre de condre de condre de condre de condre de condre de condre de condre de condre d podman image builder stratis nftable tlog は これらの最新のツールを使いながら it現場の技術者にとって必要な システム管理に伴うさまざまな手法を解説しています rocky linux 8 5 almalinux 8 5対応 発行 インプレス 現在のlinuxの適用領域は lampのようなwebサーバやデータベー ai hpc centos centos 8 centos 8 centos 8 centos 8 centos 8 centos 8 centos 8 centos 8 centos 6 centos 6 centos 6 centos 8 centos 8 centos 8 centos 8 centos 8 centos 8 centos 8 centos 8 centos 8 centos 8 centos 8 centos 8 centos 8 centos os cockpit podman image builder stratis nftable the compart of the compart of the compart of the compart of the compart of the compart of the compart of the compart of the compart of the compart of the compart of the compart of the compart of the compart of the compart exam measures the ability to develop and implement xml services and server components using visual c and the microsoft net framework this exam released in september 2002 counts as a core credit toward the new mcad microsoft certified application developer certification as well as a core credit toward the new mcsd net track readers preparing for this exam find our training guide series to be the most successful self study tool in the market this book is their one stop shop because of its teaching methodology the accompanying preplogic testing software and superior site support at quepublishing com here s the book you need to prepare for the installing configuring and administering microsoft windows xp professional exam 70 270 this study guide was developed to meet the exacting requirements of today s certification candidates in addition to the consistent and accessible instructional approach that made sybex the preferred choice for certification exam candidates this book provides practical information on installing configuring and administering windows xp professional updated and expanded information on key exam topics

including new service pack 2 enhancements leading edge exam preparation software including a testing engine electronic flashcards and simulation software authoritative coverage of all exam objectives including installing windows xp professional implementing and conducting administration of resources implementing managing and troubleshooting hardware devices and drivers monitoring and optimizing system performance and reliability configuring and troubleshooting the desktop environment implementing managing and troubleshooting network protocols and services implementing monitoring and troubleshooting security catalog of the most often requested at t documents the official installshield for windows installer developer s guide explores the windows installer service wis and the industry leading installshield tool for putting this new windows 2000 feature to work written by bob baker an installshield insider this title is a comprehensive one volume guide to wis and the microsoft policies governing its use in addition the book shows you how to build client installations using a simple editing tool or the full blown installshield for windows installer commercial package an accompanying cd includes a fully functional evaluation copy of installshield for windows installer version 1 52 this ibm redpaper publication provides all the necessary steps to successfully install red hat openshift 4 4 on ibm z or linuxone servers it also provides an introduction to openshift nodes red hat enterprise linux coreos and ansible the steps that are described in this paper are taken from the official pages of the red hat website this ibm redpaper publication was written for it architects it specialists and others who are interested in installing red hat openshift on ibm z here s the book you need to prepare for comptia s updated linux exam xk0 002 this study guide was developed to meet the exacting requirements of today s certification candidates in addition to the consistent and accessible instructional approach that has earned sybex the reputation as the leading publisher for certification self study guides this book provides clear and concise information on setting up and administering a linux system practical examples and insights drawn from real world experience leading edge exam preparation software including a windows and linux compatible testing engine and electronic flashcards you ll also find authoritative coverage of key exam topics including determining hardware requirements configuring client network services managing storage devices and file systems establishing security requirements monitoring and troubleshooting problems creating procedures and documentation look to sybex for the knowledge and skills needed to succeed in today s competitive it marketplace this book has been reviewed and approved as comptia authorized quality curriculum caqc students derive a number of important study advantages with caqc materials including coverage of all exam objectives implementation of important instructional design principles and instructional reviews that help students assess their learning comprehension and readiness for the exam nginx is one of the most widely used web servers available today in part because of its capabilities as a load balancer and reverse proxy server for http and other network protocols this cookbook provides easy to follow examples to real world problems in application delivery the practical recipes will help you set up and use either the open source or commercial offering to solve problems in various use cases for professionals who understand modern web architectures such as n tier or microservice designs and common web protocols including tcp and http these recipes provide proven solutions for security software load balancing and monitoring and maintaining nginx s application delivery platform you ll also explore advanced features of both nginx and nginx plus the free and licensed versions of this server you ll find recipes for high performance load balancing with http tcp and udp securing access through encrypted traffic secure links http authentication subrequests and more deploying nginx to google cloud aws and azure cloud computing services setting up and configuring nginx controller installing and configuring the nginx plus app protect module enabling waf through controller adc here s the book you need to prepare for exam 70 210 installing configuring and administering microsoft windows 2000 professional this study guide provides in depth coverage of every exam objective all the information you need practical information on installing configuring and administering windows 2000 professional hundreds of challenging review questions in the book and on the cd leading edge exam preparation software including a testing engine electronic flashcards and simulation software authoritative coverage of all exam objectives including installing windows 2000 professional implementing and conducting administration of resources implementing managing and troubleshooting hardware devices and drivers monitoring and optimizing system performance and reliability configuring and troubleshooting the desktop environment implementing managing and troubleshooting network protocols and services implementing monitoring and troubleshooting security note cd rom dvd and other supplementary materials are not included as part of ebook file the definitive guide to plone second edition has been completely updated to cover version 3 of plone and its newest features this book provides a complete and detailed overview of plone it is divided into three

parts which cover using configuring and developing and customizing plone after the coverage of plone s features the case studies in the final part of the book reveal the true power of plone these case studies demonstrate plone s ability to handle all kinds of requirements while retaining an easy to use interface for users as when you re working with plone itself you can choose where to start in this book and how best to apply it to your own needs with plone anyone can manage a website or work with an efficient intranet start reading the definitive guide to plone second edition right away and the world wide will be yours fully covers content management with plone in windows mac os x and linux shows how to configure administer and maintain plone details the development of custom applications with plone includes case studies that show how plone is already being deployed across networks and businesses duik is a free script for the animation software adobe after effects it eases character props and camera animation duik creates rigs which allow the animator to manipuate the characters in a very intuitive way created in 2009 in france very simple at its beginning duik is now very complete and has an international success it is used to create tv series advertising motion design video games music videos short mopvies and feature films it is used in many companies all around the world duik is free software open source since its creation and the new version duik bassel was financed by a crowdfunding campaign which was a great success in the beginning of 2017 this success allowed a complete renovation with a lot of new features and improvements while creating a large international community of users back cover an easy to follow guide for newbies and intermediate users to learn manjaro linux for everyday tasks with practical examples key features explore manjaro from installation to using all its available applications learn how to easily protect your privacy online manage your system and handle backups master key linux concepts such as file systems sharing systemd and journalctl purchase of the print or kindle book includes a free pdf ebook book descriptionmanjaro linux renowned for its smooth installation user friendly interface and robust security features is an arch based fast linux distro enhanced with multiple graphical environments gui modules and a full application setup resulting in a top linux distribution this book is your guide to unlocking its full potential starting with an overview of the different editions and detailed installation instructions the initial section offers insights into the gui modules and features of each official edition you ll then explore the regular software work with the terminal and cover topics such as package management filesystems automounts storage backups and encryption the subsequent chapters will help you get to grips with data sharing security and networking firewalls vpns and ssh in depth finally you ll become well versed in service and user management troubleshooting scripting automation and kernel switching the book s modular structure allows you to quickly navigate to the specific information you need and by its end you ll have gained an appreciation of what sets manjaro linux apart what you will learn gain insights into the full set of manjaro capabilities install manjaro and easily customize it using a graphical user interface explore all types of supported software including office and gaming applications learn basic and advanced terminal usage with examples understand package management filesystems network and the internet enhance your security with firewall setup vpn ssh and encryption explore systemd management journalctl logs and user management get to grips with scripting automation kernel basics and switching who this book is for while this book is primarily a reference guide for beginners and intermediate users who want to explore linux via manjaro s top notch distribution it s also a perfect guide for linux enthusiasts and newbies in search of a stable and secure os with plenty of flexibility whether you re a student new to linux or looking to migrate from windows macos this book will help you navigate easily prior linux experience will help but is not required to get started with this book building models is a small part of the story when it comes to deploying machine learning applications the entire process involves developing orchestrating deploying and running scalable and portable machine learning workloads a process kubeflow makes much easier this practical book shows data scientists data engineers and platform architects how to plan and execute a kubeflow project to make their kubernetes workflows portable and scalable authors josh patterson michael katzenellenbogen and austin harris demonstrate how this open source platform orchestrates workflows by managing machine learning pipelines you ll learn how to plan and execute a kubeflow platform that can support workflows from on premises to cloud providers including google amazon and microsoft dive into kubeflow architecture and learn best practices for using the platform understand the process of planning your kubeflow deployment install kubeflow on an existing on premises kubernetes cluster deploy kubeflow on google cloud platform step by step from the command line use the managed amazon elastic kubernetes service eks to deploy kubeflow on aws deploy and manage kubeflow across a network of azure cloud data centers around the world use kfserving to develop and deploy machine learning models the next generation ibm c type directors and switches for ibm storage networking provides high speed fibre channel fc and

ibm fibre connection ibm ficon connectivity from the ibm z platform to the storage area network san core it enables enterprises to rapidly deploy high density virtualized servers with the dual benefit of higher bandwidth and consolidation this ibm redpaper redbooks publication helps administrators understand how to implement or migrate to an ibm c type san environment it provides an overview of the key hardware and software products and it explains how to install configure monitor tune and troubleshoot your san environment the official ubuntu 10 10 installation guide contains installation instructions for the ubuntu 10 10 system codename maverick meerkat  $\mathbb{Z}$   $\mathbb{Z}$   $\mathbb{Z}$  macosx  $\mathbb{Z}$   $\mathbb{Z}$   $\mathbb{Z}$   $\mathbb{Z}$   $\mathbb{Z}$   $\mathbb{Z}$   $\mathbb{Z}$   $\mathbb{Z}$   $\mathbb{Z}$   $\mathbb{Z}$   $\mathbb{Z}$  windows server2000 2003 this ibm redbooks publication represents a compilation of best practices for deploying and configuring ibm midrange system storagetm servers which include the ds4000 and the ds5000 family of products this book is intended for ibm technical professionals business partners and customers responsible for the planning deployment and maintenance of the ibm midrange system storage family of products we realize that setting up ds4000 and ds5000 storage servers can be a complex task there is no single configuration that will be satisfactory for every application or situation first we provide a conceptual framework for understanding the hardware in a storage area network then we offer our guidelines hints and tips for the physical installation cabling and zoning using the storage manager setup tasks after that we turn our attention to the performance and tuning of various components and features including numerous guidelines we look at performance implications for various application products such as db2 oracle tivoli storage manager microsoft sql server and in particular microsoft exchange with ibm midrange system storage servers then we review the various tools available to simulate workloads and to measure collect and analyze performance data we also consider the aix environment including high availability cluster multiprocessing hacmptm and general parallel file system gpfstm finally we provide a quick guide to the storage server installation and configuration using best practices this edition of the book also includes guidelines for managing and using the ds4000 and ds5000 with the ibm system storage san volume controller svc all the power you need is already there this third edition helps readers understand the basics of solar photovoltaic power and explore whether it makes sense for them what their options are and what s involved with installing various on and off grid systems solar power is a 3 billion industry and it s poised to grow to 39 billion by 2014 by 2011 the united states will surpass germany as the largest market for solar power products inequality in education comparative and international perspectives is a compilation of conceptual chapters and national case studies that includes a series of methods for measuring education inequalities the book provides up to date scholarly research on global trends in the distribution of formal schooling in national populations it also offers a strategic comparative and international education policy statement on recent shifts in education inequality and new approaches to explore develop and improve comparative education and policy research globally contributing authors examine how education as a process interacts with government finance policy to form patterns of access to education services in addition to case perspectives from 18 countries across six geographic regions the volume includes six conceptual chapters on topics that influence education inequality such as gender disability language and economics and a summary chapter that presents new evidence on the pernicious consequences of inequality in the distribution of education the book offers 1 a better and more holistic understanding of ways to measure education inequalities and 2 strategies for facing the challenge of inequality in education in the processes of policy formation planning and implementation at the local regional national and global levels first published in 2012 routledge is an imprint of taylor francis an informa company  $[2 \ 2 \ 2 \ 2 \ 2 \ 2]$  350 2020 2020 2020 2020 2020 2020 2021 2021 2021 2021 2021 2021 2021 2021 2021 2021 2021 2021 2021 2021 2021 2021 2021 2021 2021 2021 2021 2021 2021 2021 2021 2021 2021 2021 2021 2021 2021 2021 2021 2021 2021 2021 2021 2021 ruby is famous for being easy to learn but most users only scratch the surface of what it can do while other books focus on ruby s trendier features the book of ruby reveals the secret inner workings of one of the world s most popular programming languages teaching you to write clear maintainable code you ll start with the basics types data structures and control flows and progress to advanced features like blocks mixins metaclasses and beyond rather than bog you down with a lot of theory the book of ruby takes a hands on approach and focuses on making you productive from day one as you follow along you ll learn to leverage ruby s succinct and flexible syntax to maximize your productivity balance ruby s functional imperative and object oriented features write self modifying programs using dynamic programming techniques create new fibers and threads to manage independent processes concurrently catch and recover from execution

errors with robust exception handling develop powerful web applications with the ruby on rails framework each chapter includes a digging deeper section that shows you how ruby works under the hood so you ll never be caught off guard by its deceptively simple scoping multithreading features or precedence rules whether you re new to programming or just new ruby the book of ruby is your guide to rapid real world software development with this unique and elegant language macbook 200910macbook macbook mac os mailsafari ilife 09 pour créer des applications et des applications distribuées basées sur les enterprises javabeans et découvrir les possibilités de la dernière spécification j2ee 2017 os windowslinux centos 7 5 os iot aios networkmanager systemd firewalled centos 7 5 1804 centos dnswww dhcpldap provides detailed and advanced configuration information for all access suite components covers every installation option and provides in depth technical information on custom installations covers the implementation of all four database options ibm sql server oracle and access

## Fiber Optics Installer (FOI) Certification Exam Guide 2014-11-06

pass the foi exam with a strong foundation in fiber optic technology fiber optics installer foi certification exam guide gives you a solid foundation in fiber optics and thorough preparation for the fiber optics installer foi certification endorsed by the electronics technicians association international this guide serves as both a comprehensive self study course and a useful desk reference for aspiring fiber optics installers coverage includes the basic principles of light optical fiber construction safety fusion mechanical splicing connectors fiber optic light sources transmitters detectors test equipment and more each chapter meets or exceeds the eta foi knowledge competency with key exam information highlighted for easy reference real world scenarios illustrate how particular solutions are applied in common working environments giving you a clear understanding of to use the tactics in the field chapter exercises and review questions offer plenty of opportunity for practice this book helps you prepare for certification and more importantly the everyday work the job entails determine how much you already know with a pre study assessment find key exam information and terms quickly with chapter by chapter objectives study real world scenarios to understand how concepts are applied pinpoint weak areas with practice and review questions that test your knowledge if you are seeking a strong knowledge base and complete exam prep you will find fiber optics installer foi certification exam guide to be a critically useful reference

## WiX 3.6 - A Developer's Guide to Windows Installer XML 2012-01-01

a step by step tutorial with plenty of code and examples to improve your learning curve if you are a developer and want to create installers for software targeting the windows platform then this book is for you you ll be using plenty of xml and ought to know the basics of writing a well formed document no prior experience in wix or windows installer is assumed you should know your way around visual studio to compile projects add project references and tweak project properties

## CentOS 72 2015-02-25

centos7 Z Z Z Z Z Z Z Z Z Z Z Z Z Z Z Z Z centos7 Z Z Z Z Z Z Z Z Z Z Z Z Z Z Z Systemd Z Z Z Z Z Z Z firewall it oss hadoop2 0glasterfscephcentos7 2222

## Rocky Linux & AlmaLinux 2 2022-06-21

00 m linux 100 m 100 m 100 m 100 m 100 m 100 m 100 m 100 m 100 m 100 m 100 m 100 m 100 m 100 m 100 m 100 m 100 rocky linux 8 almalinux 8 centos 7 podman image builder stratis nftable tlog it rocky linux 8 5 almalinux

8 5 7 7 7 7 7 7 7 7 7

## CentOS8 [] 2020-03-13

linux lampweb ai hpc centos centos 8 centos 7 os cockpit podman image builder  $\boxtimes$   $\boxtimes$ 12222222222222222

## MCAD/MCSD Training Guide (70-320) <sup>2003</sup>

this certification exam measures the ability to develop and implement xml services and server components using visual c and the microsoft net framework this exam released in september 2002 counts as a core credit toward the new mcad microsoft certified application developer certification as well as a core credit toward the new mcsd net track readers preparing for this exam find our training guide series to be the most successful self study tool in the market this book is their one stop shop because of its teaching methodology the accompanying preplogic testing software and superior site support at quepublishing com

## MCSA/MCSE: Windows XP Professional Study Guide 2008-04-21

here s the book you need to prepare for the installing configuring and administering microsoft windows xp professional exam 70 270 this study guide was developed to meet the exacting requirements of today s certification candidates in addition to the consistent and accessible instructional approach that made sybex the preferred choice for certification exam candidates this book provides practical information on installing configuring and administering windows xp professional updated and expanded information on key exam topics including new service pack 2 enhancements leading edge exam preparation software including a testing engine electronic flashcards and simulation software authoritative coverage of all exam objectives including installing windows xp professional implementing and conducting administration of resources implementing managing and troubleshooting hardware devices and drivers monitoring and optimizing system performance and reliability configuring and troubleshooting the desktop environment implementing managing and troubleshooting network protocols and services implementing monitoring and troubleshooting security

## The AT&T Documentation Guide 1993-06

catalog of the most often requested at t documents

## The Official InstallShield for Windows Installer Developer's Guide 2001-01-15

the official installshield for windows installer developer s guide explores the windows installer service wis and the industry leading installshield tool for putting this new windows 2000 feature to work written by bob baker an installshield insider this title is a comprehensive one volume guide to wis and the microsoft policies governing its use in addition the book shows you how to build client installations using a simple editing tool or the full blown installshield for windows installer commercial package an accompanying cd includes a fully functional evaluation copy of installshield for windows installer version 1 52

# Red Hat OpenShift on IBM Z Installation Guide 2020-10-16

this ibm redpaper publication provides all the necessary steps to successfully install red hat openshift 4 4 on ibm z or linuxone servers it also provides an introduction to openshift nodes red hat enterprise linux coreos and ansible the steps that are described in this paper are taken from the official pages of the red hat website this ibm redpaper publication was written for it architects it specialists and others who are interested in installing red hat openshift on ibm z

## Windows Server 2008 network construction guide 2008-04

### 

# Linux+ Study Guide 2007-08-06

here s the book you need to prepare for comptia s updated linux exam xk0 002 this study guide was developed to meet the exacting requirements of today s certification candidates in addition to the consistent and accessible instructional approach that has earned sybex the reputation as the leading publisher for certification self study guides this book provides clear and concise information on setting up and administering a linux system practical examples and insights drawn from real world experience leading edge exam preparation software including a windows and linux compatible testing engine and electronic flashcards you ll also find authoritative coverage of key exam topics including determining hardware requirements configuring client network services managing storage devices and file systems establishing security requirements monitoring and troubleshooting problems creating procedures and documentation look to sybex for the knowledge and skills needed to succeed in today s competitive it marketplace this book has been reviewed and approved as comptia authorized quality curriculum caqc students derive a number of important study advantages with caqc materials including coverage of all exam objectives implementation of important instructional design principles and instructional reviews that help students assess their learning comprehension and readiness for the exam

## NGINX Cookbook 2020-10-28

nginx is one of the most widely used web servers available today in part because of its capabilities as a load balancer and reverse proxy server for http and other network protocols this cookbook provides easy to follow examples to real world problems in application delivery the practical recipes will help you set up and use either the open source or commercial offering to solve problems in various use cases for professionals who understand modern web architectures such as n tier or microservice designs and common web protocols including tcp and http these recipes provide proven solutions for security software load balancing and monitoring and maintaining nginx s application delivery platform you ll also explore advanced features of both nginx and nginx plus the free and licensed versions of this server you ll find recipes for high performance load balancing with http tcp and udp securing access through encrypted traffic secure links http authentication subrequests and more deploying nginx to google cloud aws and azure cloud computing services setting up and configuring nginx controller installing and configuring the nginx plus app protect module enabling waf through controller adc

## MCSA/MCSE: Windows® 2000 Professional Study Guide 2006-02-20

here s the book you need to prepare for exam 70 210 installing configuring and administering microsoft windows 2000 professional this study guide provides in depth coverage of every exam objective all the information you need practical information on installing configuring and administering windows 2000 professional hundreds of challenging review questions in the book and on the cd leading edge exam preparation software including a testing engine electronic flashcards and simulation software authoritative coverage of all exam objectives including installing windows 2000 professional implementing and conducting administration of resources implementing managing and troubleshooting hardware devices and drivers monitoring and optimizing system performance and reliability configuring and troubleshooting the desktop environment implementing managing and troubleshooting network protocols and services implementing monitoring and troubleshooting security note cd rom dvd and other supplementary materials are not included as part of ebook file

# The Definitive Guide to Plone 2009-09-17

the definitive guide to plone second edition has been completely updated to cover version 3 of plone and its newest features this book provides a complete and detailed overview of plone it is divided into three parts which cover using configuring and developing and customizing plone after the coverage of plone s features the case studies in the final part of the book reveal the true power of plone these case studies demonstrate plone s ability to handle all kinds of requirements while retaining an easy to use interface for users as when you re working with plone itself you can choose where to start in this book and how best to apply it to your own needs with plone anyone can manage a website or work with an efficient intranet start reading the definitive guide to plone second edition right away and the world wide will be yours fully covers content management with plone in windows mac os x and linux shows how to configure administer and maintain plone details the development of custom applications with plone includes case studies that show how plone is already being deployed across networks and businesses

## Catalog of Copyright Entries. Third Series <sup>1978</sup>

duik is a free script for the animation software adobe after effects it eases character props and camera animation duik creates rigs which allow the animator to manipuate the characters in a very intuitive way created in 2009 in france very simple at its beginning duik is now very complete and has an international success it is used to create tv series advertising motion design video games music videos short mopvies and feature films it is used in many companies all around the world duik is free software open source since its creation and the new version duik bassel was financed by a crowdfunding campaign which was a great success in the beginning of 2017 this success allowed a complete renovation with a lot of new features and improvements while creating a large international community of users back cover

# Proxmox VE Administration Guide Release 6 <sup>2019</sup>

an easy to follow guide for newbies and intermediate users to learn manjaro linux for everyday tasks with practical examples key features explore manjaro from installation to using all its available applications learn how to easily protect your privacy online manage your system and handle backups master key linux concepts such as file systems sharing systemd and journalctl purchase of the print or kindle book includes a free pdf ebook book descriptionmanjaro linux renowned for its smooth installation user friendly interface and robust security features is an arch based fast linux distro enhanced with multiple graphical environments gui modules and a full application setup resulting in a top linux distribution this book is your guide to unlocking its full potential starting with an overview of the different editions and detailed installation instructions the initial section offers insights into the gui modules and features of each official edition you ll then explore the regular software work with the terminal and cover topics such as package management filesystems automounts storage backups and encryption the subsequent chapters will help you get to grips with data sharing security and networking firewalls vpns and ssh in depth finally you Il become well versed in service and user management troubleshooting scripting automation and kernel switching the book s modular structure allows you to quickly navigate to the specific information you need and by its end you ll have gained an appreciation of what sets manjaro linux apart what you will learn gain insights into the full set of manjaro capabilities install manjaro and easily customize it using a graphical user interface explore all types of supported software including office and gaming applications learn basic and advanced terminal usage with examples understand package management filesystems network and the internet enhance your security with firewall setup vpn ssh and encryption explore systemd management journalctl logs and user management get to grips with scripting automation kernel basics and switching who this book is for while this book is primarily a reference guide for beginners and intermediate users who want to explore linux via manjaro s top notch distribution it s also a perfect guide for linux enthusiasts and newbies in search of a stable and secure os with plenty of flexibility whether you re a student new to linux or looking to migrate from windows macos this book will help you navigate easily prior linux experience will help but is not required to get started with this book

## Duik Bassel - User Guide 2023-11-30

building models is a small part of the story when it comes to deploying machine learning applications the entire process involves developing orchestrating deploying and running scalable and portable machine learning workloads a process kubeflow makes much easier this practical book shows data scientists data engineers and platform architects how to plan and execute a kubeflow project to make their kubernetes workflows portable and scalable authors josh patterson michael katzenellenbogen and austin harris demonstrate how this open source platform orchestrates

workflows by managing machine learning pipelines you ll learn how to plan and execute a kubeflow platform that can support workflows from on premises to cloud providers including google amazon and microsoft dive into kubeflow architecture and learn best practices for using the platform understand the process of planning your kubeflow deployment install kubeflow on an existing on premises kubernetes cluster deploy kubeflow on google cloud platform step by step from the command line use the managed amazon elastic kubernetes service eks to deploy kubeflow on aws deploy and manage kubeflow across a network of azure cloud data centers around the world use kfserving to develop and deploy machine learning models

# Manjaro Linux User Guide 2020-12-04

the next generation ibm c type directors and switches for ibm storage networking provides high speed fibre channel fc and ibm fibre connection ibm ficon connectivity from the ibm z platform to the storage area network san core it enables enterprises to rapidly deploy high density virtualized servers with the dual benefit of higher bandwidth and consolidation this ibm redpaper redbooks publication helps administrators understand how to implement or migrate to an ibm c type san environment it provides an overview of the key hardware and software products and it explains how to install configure monitor tune and troubleshoot your san environment

# Kubeflow Operations Guide <sup>1979</sup>

the official ubuntu 10 10 installation guide contains installation instructions for the ubuntu 10 10 system codename maverick meerkat

## Guide for Occupational Exploration <sup>1979</sup>

macosx cpu

# Guide for Occupational Exploration 2022-01-11

windows server2000 2003

# IBM Storage Networking c-type FICON Implementation Guide 2010-12

this ibm redbooks publication represents a compilation of best practices for deploying and configuring ibm midrange system storagetm servers which include the ds4000 and the ds5000 family of products this book is intended for ibm technical professionals business partners and customers responsible for the planning deployment and maintenance of the ibm midrange system storage family of products we realize that setting up ds4000 and ds5000 storage servers can be a complex task there is no single configuration that will be satisfactory for every application or situation first we provide a conceptual framework for understanding the hardware in a storage area network then we offer our guidelines hints and tips for the physical installation cabling and zoning using

the storage manager setup tasks after that we turn our attention to the performance and tuning of various components and features including numerous guidelines we look at performance implications for various application products such as db2 oracle tivoli storage manager microsoft sql server and in particular microsoft exchange with ibm midrange system storage servers then we review the various tools available to simulate workloads and to measure collect and analyze performance data we also consider the aix environment including high availability cluster multiprocessing hacmptm and general parallel file system gpfstm finally we provide a quick guide to the storage server installation and configuration using best practices this edition of the book also includes guidelines for managing and using the ds4000 and ds5000 with the ibm system storage san volume controller svc

## Ubuntu 10.10 Installation Guide 2006-06-25

all the power you need is already there this third edition helps readers understand the basics of solar photovoltaic power and explore whether it makes sense for them what their options are and what s involved with installing various on and off grid systems solar power is a 3 billion industry and it s poised to grow to 39 billion by 2014 by 2011 the united states will surpass germany as the largest market for solar power products

# OS X 21 21 21 21 2004-02-03 21

inequality in education comparative and international perspectives is a compilation of conceptual chapters and national case studies that includes a series of methods for measuring education inequalities the book provides up to date scholarly research on global trends in the distribution of formal schooling in national populations it also offers a strategic comparative and international education policy statement on recent shifts in education inequality and new approaches to explore develop and improve comparative education and policy research globally contributing authors examine how education as a process interacts with government finance policy to form patterns of access to education services in addition to case perspectives from 18 countries across six geographic regions the volume includes six conceptual chapters on topics that influence education inequality such as gender disability language and economics and a summary chapter that presents new evidence on the pernicious consequences of inequality in the distribution of education the book offers 1 a better and more holistic understanding of ways to measure education inequalities and 2 strategies for facing the challenge of inequality in education in the processes of policy formation planning and implementation at the local regional national and global levels

## Windows Server 2000 2003 2010-03-31

first published in 2012 routledge is an imprint of taylor francis an informa company

## IBM Midrange System Storage Implementation and Best Practices Guide 2010-04-06

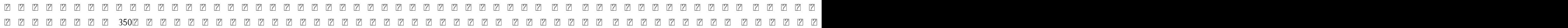

### 222222222222222222

## The Complete Idiot's Guide to Solar Power for Your Home, 3rd Edition 2006-02

ruby is famous for being easy to learn but most users only scratch the surface of what it can do while other books focus on ruby s trendier features the book of ruby reveals the secret inner workings of one of the world s most popular programming languages teaching you to write clear maintainable code you ll start with the basics types data structures and control flows and progress to advanced features like blocks mixins metaclasses and beyond rather than bog you down with a lot of theory the book of ruby takes a hands on approach and focuses on making you productive from day one as you follow along you ll learn to leverage ruby s succinct and flexible syntax to maximize your productivity balance ruby s functional imperative and object oriented features write self modifying programs using dynamic programming techniques create new fibers and threads to manage independent processes concurrently catch and recover from execution errors with robust exception handling develop powerful web applications with the ruby on rails framework each chapter includes a digging deeper section that shows you how ruby works under the hood so you ll never be caught off guard by its deceptively simple scoping multithreading features or precedence rules whether you re new to programming or just new ruby the book of ruby is your guide to rapid real world software development with this unique and elegant language

## WindowsServer2003 2 2 2 2 2 2 2 2 2 2 2 2 2 R2 2

macbook 200910macbook macbook mac os mailsafari ilife 09 7 7 7 7 7 7 7

## JBoss Enterprise Application Platform 6  $2\!\!\!12\!\!\!12\!\!\!12\!\!\!12\!\!\!12\!\!\!12\!\!\!12\!\!\!12\!\!\!12\!\!\!12\!\!\!12\!\!\!12\!\!\!13\!\!\!13\!\!\!12\!\!\!12\!\!\!13\!\!\!14\!\!\!14\!\!\!15\!\!\!14\!\!\!15\!\!\!16\!\!\!16\!\!\!17\!\!\!18\!\!\!18\!\!\!18\!\!\!18\!\!\!1$

pour créer des applications et des applications distribuées basées sur les enterprises javabeans et découvrir les possibilités de la dernière spécification j2ee

## Inside Active Directory 2011-07-11

2017

## Electric Wiring for Domestic Installers 2010-01-09

os windowslinux

# & BOOK <sup>2003</sup> centos 7 5 os iot ai os networkmanager systemd firewalled centos 7 5 1804 centos dnswww dhcpldap

# The Book of Ruby 2016-12-15

provides detailed and advanced configuration information for all access suite components covers every installation option and provides in depth technical information on custom installations covers the implementation of all four database options ibm sql server oracle and access

## MacBook2010 Mac OS X v10.6 "Snow Leopard" 2005-08-05

WebSphere 5 2018-10-01

RC2017 2006-02-10

## Active Directory Z Linux Z Z Z Z Z Z Z Z Z Z Z Z

CentOS 7 1804 2

## CITRIX ACCESS SUITE 4 ADVANCED CONCEPTS: THE OFFICIAL GUIDE, 2/E

- [free antivirus download for vista mwmddtmru \[PDF\]](https://2021breastfeeding.mombaby.com.tw/o/book/exe?DOC=free_antivirus_download_for_vista_mwmddtmru.pdf)
- [descargar libro el jardin de las ilusiones jairo anibal nino Full PDF](https://2021breastfeeding.mombaby.com.tw/z/pub/visit?BOOK=descargar_libro_el_jardin_de_las_ilusiones_jairo_anibal_nino.pdf)
- [ethnographic approaches to digital media Full PDF](https://2021breastfeeding.mombaby.com.tw/n/doc/visit?DOC=ethnographic_approaches_to_digital_media.pdf)
- [ferrari calendar calendars 2018 2019 wall calendars car calendar automobile calendar ferrari 16 month wall calendar by avonside \(Download Only\)](https://2021breastfeeding.mombaby.com.tw/w/doc/url?PUB=ferrari_calendar_calendars_2018_2019_wall_calendars_car_calendar_automobile_calendar_ferrari_16_month_wall_calendar_by_avonside.pdf)
- [quickbooks for mac user guide Copy](https://2021breastfeeding.mombaby.com.tw/n/pub/file?EPDF=quickbooks_for_mac_user_guide.pdf)
- [spot the differences easter puzzle books for kids .pdf](https://2021breastfeeding.mombaby.com.tw/z/book/list?EBOOK=spot_the_differences_easter_puzzle_books_for_kids.pdf)
- [multipliers revised and updated how the best leaders make everyone smarter Full PDF](https://2021breastfeeding.mombaby.com.tw/w/doc/go?PUB=multipliers_revised_and_updated_how_the_best_leaders_make_everyone_smarter.pdf)
- [jays journal by anonymous \[PDF\]](https://2021breastfeeding.mombaby.com.tw/j/doc/file?BOOK=jays_journal_by_anonymous.pdf)
- [opengl es 20 programming guide download \(Read Only\)](https://2021breastfeeding.mombaby.com.tw/o/book/slug?EBOOK=opengl_es_20_programming_guide_download.pdf)
- [awesome autumn all kinds of fall facts and fun .pdf](https://2021breastfeeding.mombaby.com.tw/c/pdf/go?PUB=awesome_autumn_all_kinds_of_fall_facts_and_fun.pdf)
- [dodge uconnect user guide \(Download Only\)](https://2021breastfeeding.mombaby.com.tw/l/pdf/go?PDF=dodge_uconnect_user_guide.pdf)
- [romeo and juliet for kids shakespeare can be fun \(2023\)](https://2021breastfeeding.mombaby.com.tw/c/doc/go?DOC=romeo_and_juliet_for_kids_shakespeare_can_be_fun.pdf)
- [i 1 2 basta ya de ser un tipo lindo no more mr nice guy un plan probado para que obtengas lo que quieras en la vida el sexo y el amor spanish edition \(Read Only\)](https://2021breastfeeding.mombaby.com.tw/f/ebook/url?BOOK=i_1_2_basta_ya_de_ser_un_tipo_lindo_no_more_mr_nice_guy_un_plan_probado_para_que_obtengas_lo_que_quieras_en_la_vida_el_sexo_y_el_amor_spanish_edition.pdf)
- [cima official exam practice kit enterprise operations 2012 edition 1st .pdf](https://2021breastfeeding.mombaby.com.tw/m/ebook/list?EPUB=cima_official_exam_practice_kit_enterprise_operations_2012_edition_1st.pdf)
- [bottom line Full PDF](https://2021breastfeeding.mombaby.com.tw/a/pub/exe?PUB=bottom_line.pdf)
- [henrykissinger jeremi suri .pdf](https://2021breastfeeding.mombaby.com.tw/c/doc/goto?EPUB=henrykissinger_jeremi_suri.pdf)
- [weller wlc100 manual Full PDF](https://2021breastfeeding.mombaby.com.tw/n/pdf/goto?EPDF=weller_wlc100_manual.pdf)
- [misha the mikhail baryshnikov story Copy](https://2021breastfeeding.mombaby.com.tw/v/book/upload?PDF=misha_the_mikhail_baryshnikov_story.pdf)
- [electrical engineering fe exam preparation \(PDF\)](https://2021breastfeeding.mombaby.com.tw/r/book/goto?EBOOK=electrical_engineering_fe_exam_preparation.pdf)
- $\bullet$  [implementing sap business planning and consolidation \(Download Only\)](https://2021breastfeeding.mombaby.com.tw/m/pdf/list?PDF=implementing_sap_business_planning_and_consolidation.pdf)
- [matthew muffin 2 mahsa \(Download Only\)](https://2021breastfeeding.mombaby.com.tw/m/pdf/slug?PDF=matthew_muffin_2_mahsa.pdf)
- [2015 social security medicare facts tax facts Full PDF](https://2021breastfeeding.mombaby.com.tw/g/pub/upload?EPDF=2015_social_security_medicare_facts_tax_facts.pdf)
- [object oriented system development by ali bahrami free download \(Download Only\)](https://2021breastfeeding.mombaby.com.tw/h/pub/file?EBOOK=object_oriented_system_development_by_ali_bahrami_free_download.pdf)
- [olympian gep 30 1 manual gataxi \(Read Only\)](https://2021breastfeeding.mombaby.com.tw/b/ebook/upload?PDF=olympian_gep_30_1_manual_gataxi.pdf)
- [a companion to the roman army blackwell companions to the ancient world Copy](https://2021breastfeeding.mombaby.com.tw/s/ebook/exe?EPDF=a_companion_to_the_roman_army_blackwell_companions_to_the_ancient_world.pdf)
- [alpine cda 9855r user guide Copy](https://2021breastfeeding.mombaby.com.tw/v/pdf/url?EBOOK=alpine_cda_9855r_user_guide.pdf)